# BREVE INTRODUÇÃO AO MATHEMATICA

Prof. Marcelo Gama - Outubro / 2011

### **1 Processando expressões**

Digitar a expressão e usar *Shift + Enter*

2+2 4

### **2 Cálculo numérico**

### **2.1 Aritmética**

- Adição:  $x + y$
- Subtração:  $x y$
- Multiplicação: x ∗ y ou x y
- Divisão:  $x/y$
- Potência:  $x^y$

### **2.2 Cálculo exato e cálculo aproximado**

- expressão //N: Calcula o valor aproximado da expressão
- $\bullet$  N[expressão, n]: Calcula o valor aproximado da expressão com n casas decimais

3/4+1/5  $\frac{19}{20}$  $3.0/4+1/5$ 0.95  $3/4+1/5$  //N 0.95 N[1/3, 4] 0.3333

### **2.3 Algumas funções matemáticas**

- Raiz quadrada:  $Sqrt[x]$
- Exponencial: Exp[x] (Calcula  $e^x$ )
- Logaritmo natural:  $Log[x]$
- Logaritmo numa base  $b:$  Log[ $b, x$ ]
- Funções trigonométricas (com argumentos em radianos):  $Sin[x]$ ,  $Cos[x]$ ,  $Tan[x]$
- Funções trigonométricas inversas:  $ArcSin[x]$ ,  $ArcCos[x]$ ,  $ArcTan[x]$
- Fatorial:  $n!$
- Valor absoluto (módulo):  $\text{Abs}[x]$
- Arredondamento:  $Round[x]$
- Resto da divisão de  $a$  por  $n$ : Mod $[a, n]$
- Máximo e mínimo de um conjunto de números: Max $[x, y, z, \dots]$  e Min $[x, y, z, \dots]$
- $\bullet$  Decomposição de um inteiro em fatores primos: FactorInteger[n]

Sqrt[8]  $\frac{2\sqrt{2}}{2}$ Sqrt[8.] 2.82843 100! 30414093201713378043612608166064768844377641568960512000000000000 100! //N  $3.04141 \times 10^{64}$ 

#### **2.4 Algumas constantes**

- $\bullet$   $\pi$ : Pi
- Base dos logaritmos naturais  $(e)$ : E
- Símbolo de grau ( ): Degree
- Unidade imaginária ( i ): I
- Infinito ( $\infty$ ): Infinity

Sin[Pi/2] 1  $(2+I)*(3-2I)$  $8 - I$ Sqrt[-9] 3I Cos[180 Degree] -1 Log[2,8] 3

#### **2.5 Números complexos**

- Número complexo  $a + bi$ : a+bI
- Parte real do complexo  $z$ : Re[z]
- Parte imaginária do complexo z: Im[z]
- Conjugado do complexo z: Conjugate[z]
- Módulo do complexo z: Abs[z]
- Argumento do complexo  $z$ : Arg[z]

# **3 Melhorando o processo de cálculo**

#### **3.1 Usando resultados anteriores**

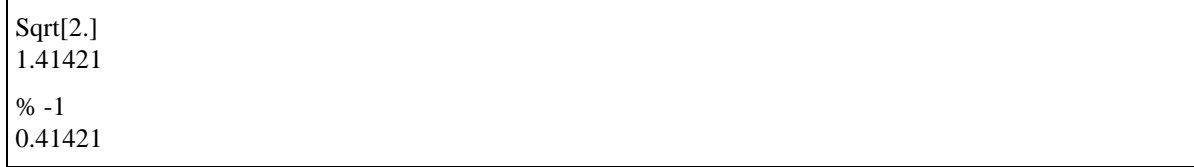

#### **3.2 Definindo variáveis**

- Atribuir valor à variável  $x: x = 1$
- Atribuir valor às variáveis  $x \cdot y$ :  $x = y = 1$
- Remover valor atribuido à variável  $x: x = 0$  Clear $[x]$

 $x=3$ 3  $2x$ 6 x^2 - 1 8

### **3.3 Usando listas de objetos**

 $v = \{0, 2, 4, 6, 8\}$  ${1, 2, 3, 4}$ v[[1]]+1 1  $v[[[5]] = -1$ −1 v  ${0, 2, 4, 6, -1}$ 

# **4 Cálculo algébrico**

#### **4.1 Computação simbólica**

 $x + 3 - 5x$  $3-2x$  $(x+1)^3$  $(1+x)^3$ Expand[%]  $1 + 3x + 3x^2 + x^3$ 

### **4.2 Atribuindo valor aos símbolos**

```
x + y / x \rightarrow 11+yx+y /. {x−>1,y−>2}
3
```
### **4.3 Transformando expressões algébricas**

- Efetuar os cálculos das operações indicadas na expressão: Expand[expressão]
- Fatora a expressão o máximo possível (em <sup>R</sup>): Factor[expressão]
- Simplificação: Simplify[expressão] ou FullSimplify[expressão]
- Cancelar fator comum no numerador e denominador: Cancel[expressão]

#### **4.4 Somas e produtos**

- Somas de várias parcelas definidas por uma expressão  $f(n)$ : Sum[ $f, \{n, min, max\}$ ]
- Produto de várias parcelas definidas por uma expressão  $f(n)$ : Product $[f, \{n, min, max\}]$

```
Sum[i^2, {i,1,10}]2^2 + 2^2 + 3^2 + \cdots + 10^2385
Sum[1/i^2, \{i, 1, \text{Infinity}\}]\frac{1}{1^2} + \frac{1}{2^2} + \frac{1}{3^2} + \cdots)
 \pi^26
Product[1+x^i, \{i, 1, 12, 3\}](1+x)(1+x^4)(1+x^7)(1+x^{10})
```
# **5 Resolvendo equações**

- $\checkmark$  Resolver uma equação com relação à variável x: Solve[equação, x]
- $\checkmark$  Resolver um sistema de equações com relação às variáveis  $x, y, \cdots$ Solve[{equação1, equação2,  $\cdots$  }, { $x, y, \cdots$  }]
- √ Resolver uma equação numericamente com  $x \ge a$ : FindRoot $[f(x) = g(x), \{x, a\}]$

Solve $[x^2-5x+6=-0, x]$  $\{\{x \to 2\}, \{x \to 3\}\}\$ Solve[ $\{x+y=-3, x-y=-1\}$ ,  $\{x,y\}$ ]  $\{\{x \to 2\}, \{y \to 1\}\}\$ Solve $[\{x+y=-a, x-y=-b\}, \{x,y\}]$  $\{\{x \to \frac{a+b}{2}, y \to \frac{a-b}{2}\}\}\$  $FindRoot[Cos[x]=x, {x, 0}]$  $\{x \to 0.739085\}$ 

### **6 Somas e produtos**

- $\sqrt{\sum_{i=imin}^{max} f: \text{Sum}[f, i, \text{imin}, \text{imax}]}$
- $\sqrt{\prod_{i=imin}^{max} f:$  Product[f, i, imin, imax]

```
Sum[2ˆi, {i, 1, 3}]
14
Sum[xˆk, {k, 1, 9, 2}]
x + x^3 + x^7 + x^9Sum[i, {i, 1, n}]
\frac{1}{2}n(1+n)Sum[1/iˆ2, {i, 1, Infinity}]
\pi^26
Product[1+x^i, \{i, 1, 4\}](1+x)(1+x^2)(1+x^3)(1+x^4)
```
# **7 Funções e programas**

#### **7.1 Definindo uma função**

 $f[x_]:=x^2$  $f[2]$ 4  $f[(a+1)]$  $(1 + a)^2$  $g[x_-, y_-]$ :=Simplify $[x^2+y^2]$ g[Sin[t],cos[t]] 1

### **7.2 Funções mais complexas**

#### **7.2.1 Fórmula de Heron**

```
\text{Heron}[a_-, b_-, c_-] := \text{Module}[\{p, \text{area}\},p = (a + b + c)/2;area = Sqrt[p*(p - a)*(p - b)*(p - c)];area
  ]
Heron[3,4,5]
6
```
#### **7.2.2 Cálculo dos ângulos internos de um triângulo a partir de seus lados**

```
Angulos[a_-, b_-, c_-] :=Module\{\text{angulo1}, \text{angulo2}, \text{angulo3}\},angulo1 = Round[ArcCos[(b<sup>\hat{ }</sup>2 + c<sup>\hat{ }</sup>2 - a<sup>\hat{ }</sup>2)/(2*b*c)]*180/Pi];
  angulo2 = Round[ArcCos[(a<sup>2</sup> + c<sup>2</sup> - b<sup>2</sup>)/(2*a*c)]*180/Pi];
  angulo3 = 180 - angulo1 - angulo2;
  {angulo1, angulo2, angulo3}
  ]
Angulos[3, 4, 5]
{37, 53, 90}
Angulos[1, 1, Sqrt[2]]
\{45, 45, 90\}
```
# **8 Operações repetitivas**

- $\checkmark$  For [i=imin, i<=imax, i++, expressão]: Execute "expressão" para  $i = i_{min}, \cdots, i_{max}$
- $\checkmark$  Do [expressão, {i, imin, imax}]: Faça algo para  $i = i_{min}, \dots, i_{max}$
- X While [condição, epressão]: Enquanto "condição" for verdadeira, execute "expressão"

```
Fatoriais1[n_]:=Module[{i, fat},
  fat=\{\};
  For[i=1, i<=n, i++, fat=Append[fat, i:]];
  fat
  ]
Fatoriais1[10]
{1, 2, 6, 24, 120, 720, 5040, 40320, 362880, 3628800}
```

```
Fatoriais2[n_]:=Module[{fat},
  fat=\{\};
  Do[fat=Append[fat,i!], {i,1,10,2}];
  fat
  ]
Fatoriais2[10]
{1, 6, 120, 5040, 362880}
```
#### **(Cálculo das potências de um número** a **que são menores que um dado** n**)**

```
Potencias[a_-, n_-] := \text{Module}[\{\text{pot}, i\},\]pot = \{\};
  i = 1;While[a^{\hat{ }} i < n, {\hat{ }}]
     pot = Append[pot, a^i];
     i++}];
   pot
   ]
Potencias[3,10000]
{3, 9, 27, 81, 243, 729, 2187, 6561}
```
# **9 Construção de listas**

 $\checkmark$  Table[expressão, {variavel<sub>1</sub>, valor<sub>1</sub>, valor<sub>2</sub>}, {variavel<sub>2</sub>, valor<sub>1</sub>, valor<sub>2</sub>}, · · · ]

```
Table[iˆ2, {i, 5, 10}]
{25, 36, 49, 64, 81, 100}
Table[F[x], {x, 5, 10}]
{F[5], F[6], F[7], F[8], F[9], F[10]}
Table[TrigExpand[Sin[k*x]], \{k, 1, 4\}]
{Sin[x], 2Cos[x]Sin[x], 3 Cos[x] ˆ2 Sin[x] - Sin[x]ˆ3, 4 Cos[x]ˆ3 Sin[x] - 4 Cos[x] Sin[x]ˆ3}
Table[Expand[(a + b)<sup>n</sup>], \{n, 1, 4\}]
{a + b, a^2 + 2 a b + b^2, a^3 + 3 a^2 b + 3 a b^2 + b^3, a^4 + 4 a^3 b + 6 a^2 b^2 + 4 a b^3 + b^4}
```
# **10 Condicionais**

X If ["condição", expressão (para "condição" verdadeira), expressão (para "condição" falsa)]

```
Situacao[notas_] := Module[{media, soma, i},
  soma = 0:
  For[i = 1, i \leq \text{Length}[notas], i++, \text{ soma} = \text{ soma} + \text{notas}[[i]]];median = soma/Length[notas];If[media >= 7, Print["Aprovado"], Print["Reprovado"]];
  ]
Situacao[1, 5, 10, 10]
Reprovado
Situacao<sup>[1, 5, 10, 10, 9]</sup>
Aprovado
```
# **11 Gráficos**

- $\checkmark$  Plot[ $f, \{x, x_{min}, x_{max}\}$ ]: Gráfico da função  $f(x)$  no intervalo  $[x_{min}, x_{max}]$
- $\checkmark$  Plot $\{\{f_1, f_2, \dots\}, \{x, x_{min}, x_{max}\}\}\colon$  Gráfico das funções  $f_1(x), f_2(x), \dots$  no intervalo  $[x_{min}, x_{max}]$

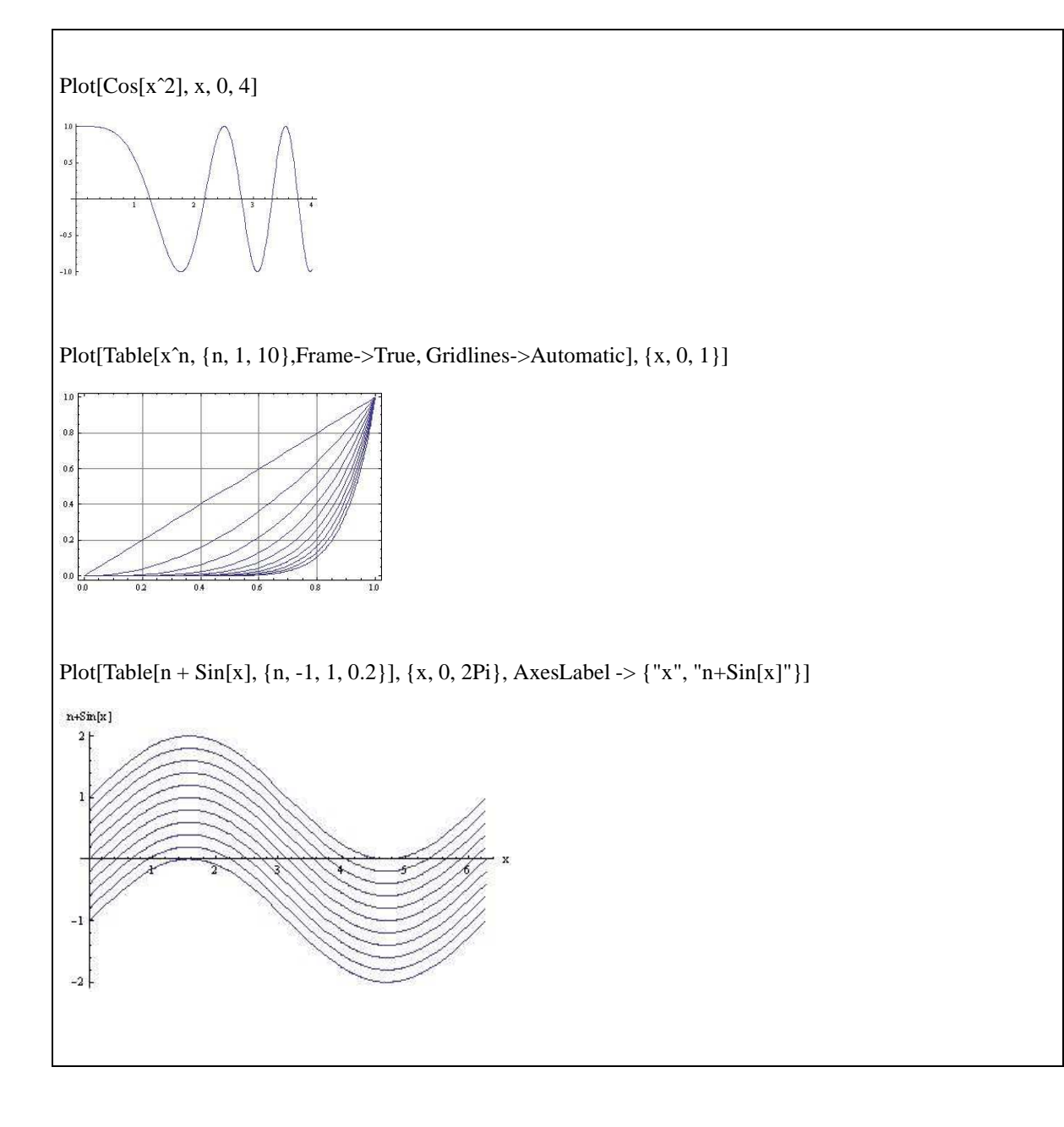